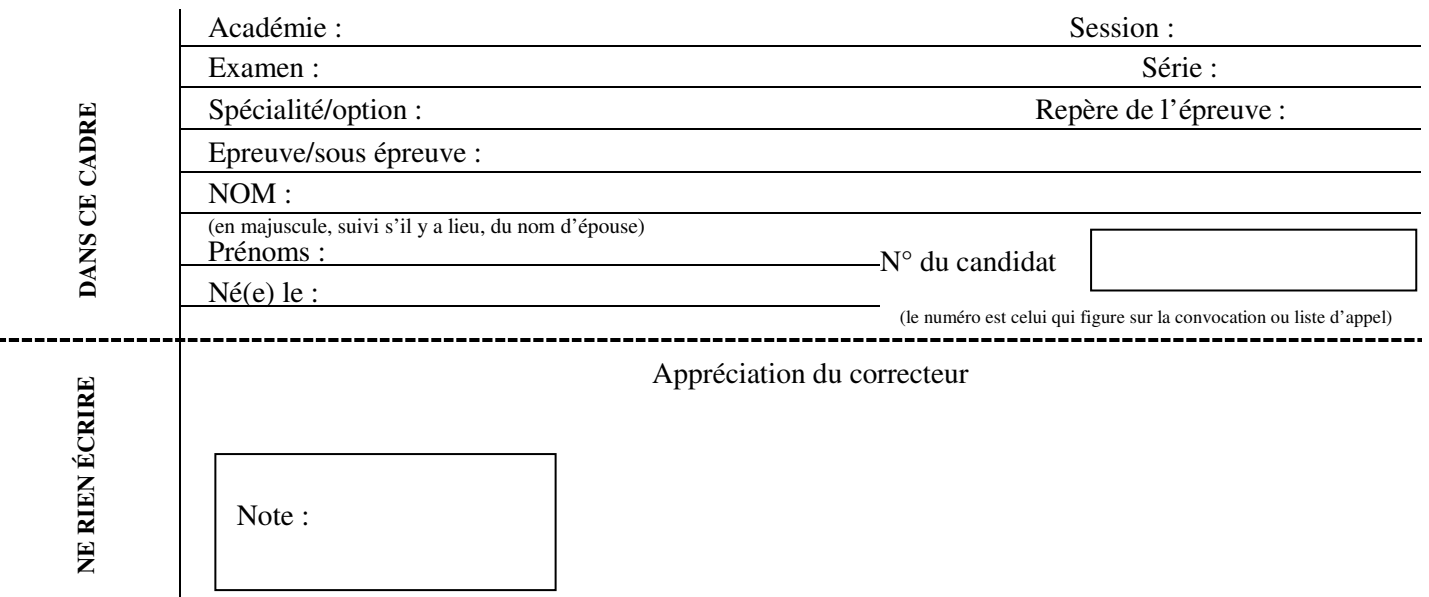

Il est interdit aux candidats de signer leur composition ou d'y mettre un signe quelconque pouvant indiquer sa provenance.

## **BREVET PROFESSIONNEL ÉLECTRICIEN(NE)**

## **SESSION 2021**

# **ÉPREUVE E10 « PRÉPARATION D'UNE OPÉRATION »**

# **Éléments de correction**

**À destination des correcteurs** 

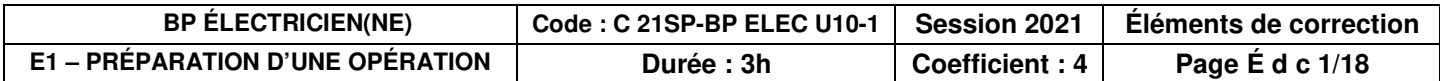

### **Mise en situation professionnelle :**

**L'entreprise BOULAND déménage et souhaite réhabiliter ses anciens locaux professionnels en bureaux. L'étude de ce bâtiment a été réalisée suivant la réglementation thermique en vigueur, applicable à la date du dépôt de son permis de construire.** 

**Ce bâtiment d'une surface de 900 m² répartie sur 2 niveaux (rez-de-chaussée + étage), est entièrement communicant.** 

**A l'extérieur, un parking a été aménagé pour accueillir 69 places de stationnement pour voitures dont 4 pour personnes à mobilité réduite et 6 pour poids lourds.** 

**L'ensemble des systèmes (chauffage, climatisation, ventilation, éclairage, volets roulants, contrôle d'accès) communique grâce au protocole KNX.** 

**Un poste de supervision gère les installations et permet le suivi détaillé des consommations énergétiques du bâtiment.** 

## **Travail demandé** :

Votre responsable vient de vous confier la responsabilité de la partie bureaux d'étude du bâtiment. Il vous remet le dossier d'exécution constitué des documents suivants dans leur version numérique :

- Le CCTP aménagement de bureaux,
- Le schéma unifilaire du tableau divisionnaire TD BUR,
- Le planning prévisionnel,
- Les documentations techniques,
- Les notices,
- …

Vous trouverez l'ensemble de ces documents sur le poste informatique mis à votre disposition.

Au travers de ce dossier, vous êtes chargé de la préparation des interventions relatives aux activités suivantes :

- − Activité 1 : Réalisation du circuit éclairage des bureaux et de l'éclairage de sécurité
- − Activité 2 : Réalisation de l'alarme incendie type 4 avec pose de DM
- − Activité 3 : Réalisation du tableau de distribution

L'implantation et le type de matériel à mettre en place sera définit dans le dossier d'intervention. Il vous sera demandé de suivre ces prescriptions ainsi que les règles de mise en œuvre imposées par les normalisations en vigueurs.

#### **Remarques** :

La préparation de ce chantier se décompose en différentes parties qui peuvent être traitées de manière indépendante, dans un ordre indifférent.

Les réponses sont à inscrire aux endroits prévus sur le sujet.

**Pour répondre aux différentes questions préparatoires à l'opération, vous vous appuierez des documents constituants le dossier technique et le dossier ressources, qui constituent l'affaire. Ces dossiers sont exclusivement sous forme numérique. En complément, un logiciel professionnel ETS 5, installé sur le poste informatique, sera à utiliser.** 

#### **A - Activité 1 : Préparation à la réalisation de l'éclairage des bureaux**

**Lors de la première réunion de chantier du vendredi 04/01/19, il a été définit que le chantier débuterait le 06 janvier 2020.** 

**Lors de cette réunion, l'architecte vous informe qu'il n'a toujours pas reçu la planification de vos interventions, il vous demande de réaliser votre planning d'intervention prévisionnel.** 

**A1 –** À partir du planning prévisionnel remis lors de la réunion de chantier N°1, proposez pour chaque activité le numéro de la semaine d'intervention de votre équipe :

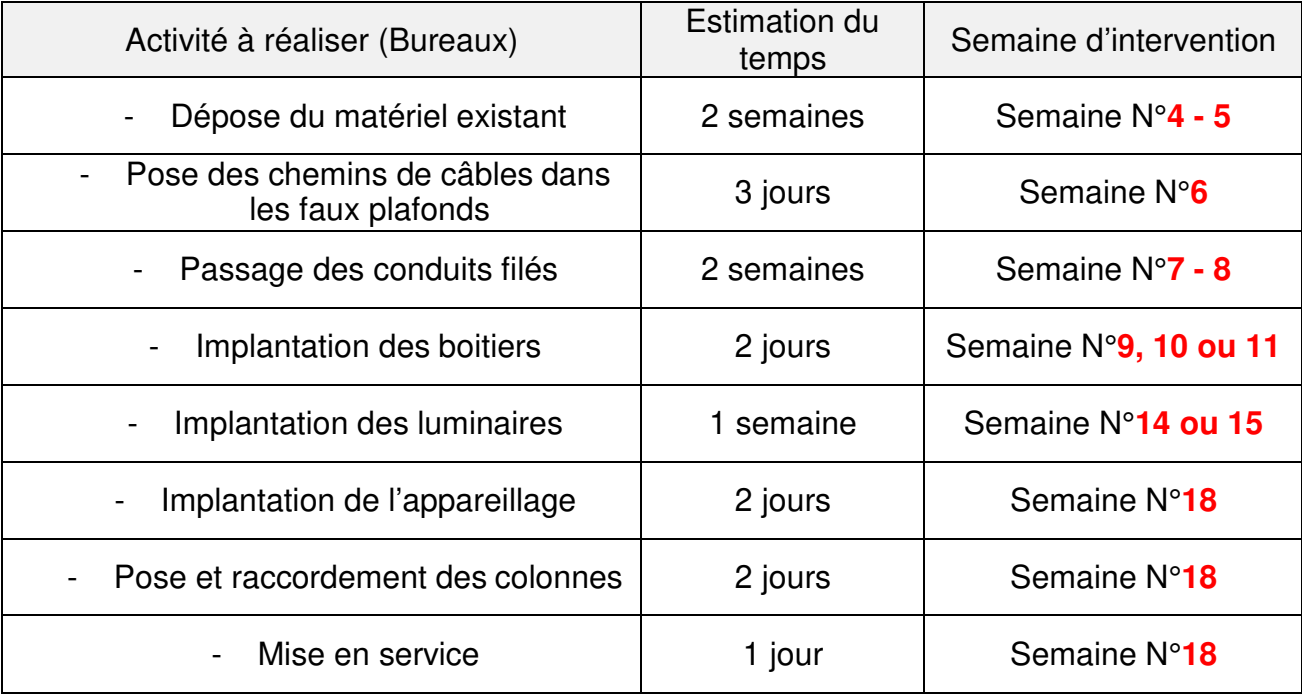

 **A2** – Indiquez la semaine à laquelle vous comptez passer la commande des chemins de câble (disponibilité sous 48h).

**Avant semaine 6 (fin janvier)**

**A3** – Vous serez absent lors de la prochaine réunion de chantier fixée le lundi 14 janvier 2020 à 15h00 (semaine 3). Cela aura-t-il une incidence sur la conduite de chantier ? Justifiez votre réponse.

**Non, car votre société n'est pas convoquée à la réunion (CPR)**

**BP ÉLECTRICIEN(NE) E1 – PRÉPARATION D'UNE OPÉRATION Session 2021 Éléments de correction Page DC 4/18** 

**A4** – Précisez ce qu'il est envisagé comme sanction pour les entreprises absentes aux réunions prévues ?

**100 € de pénalité**

**Avant de répondre à l'architecte, vous vous réunissez avec votre responsable pour lui soumettre votre planning prévisionnel. Vous profitez de cette rencontre pour constituer votre équipe.** 

**Vous devez mettre à disposition le coffret de chantier tel que demandé. Pour ce faire, il a été décidé de garder l'ancien TGBT en place le temps du remplacement par le nouveau TGBT.** 

**Descriptif des activités à réaliser :** 

- **Isoler le TGBT et procéder à la consignation de l'interrupteur général,**
- **Débrancher l'ensemble des circuits de distribution au niveau des borniers,**
- **Raccorder le coffret de chantier sous une protection de prise de courant du TGBT,**
- **Mettre en service le coffret de chantier.**

**A5** – Décrivez les étapes de la procédure de mise hors tension et de consignation du TGBT.

- **Pré-identification et Séparation : Ouvrir l'interrupteur général ID**
- **Condamnation : mettre en place un cadenas**
- **Identification (lecture schéma et repérage)**
- **VAT (Vérification d'absence de tension)**

**A6** – Précisez le nom des personnes de votre équipe qui pourraient effectuer cette tâche seules.

**Vous-même et M. MARTIN (BR ou BC) sur ordre**

**Vous commencez la dépose de l'installation existante. Vous devez démonter des luminaires fluorescents ferromagnétiques équipés de leurs tubes, de l'appareillage ainsi que quelques conduits que l'on souhaite ne plus utiliser (ICTA et chemin de câble ferreux).** 

**A7** – Identifiez deux dangers liés à la dépose de l'ancienne installation d'éclairage :

- **Risque lié au travail en hauteur**
- **Risque de coupure**

**A8** – Précisez ci-dessous les habilitations/formations et tâches réalisables pour chaque intervenant :

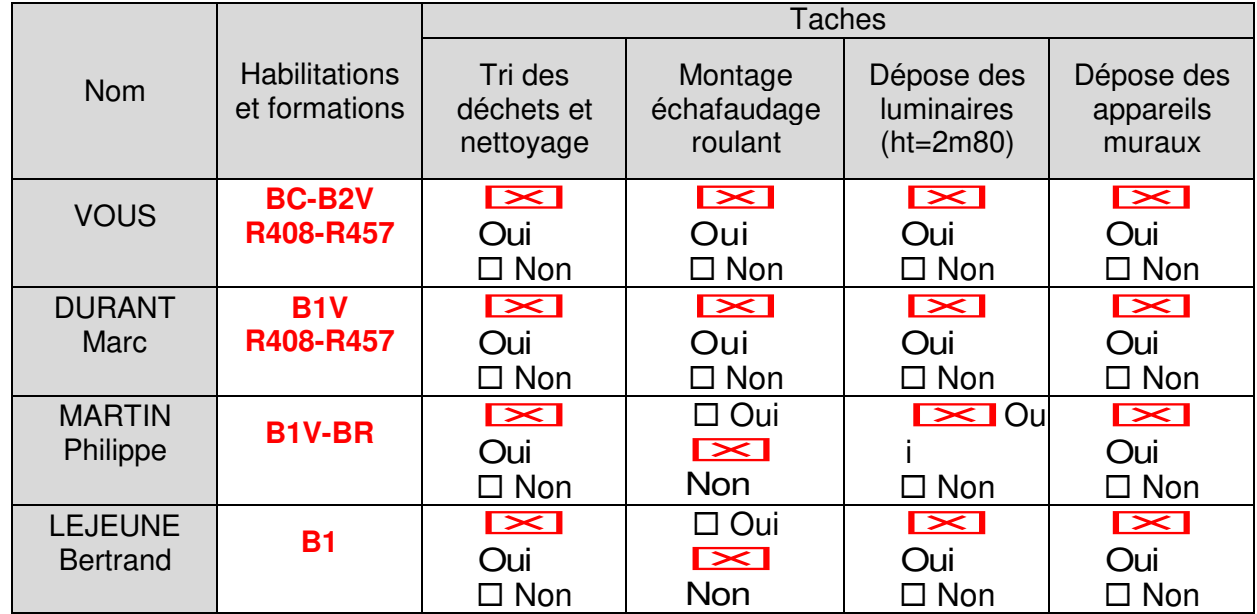

**A9** – Affectez pour chaque pictogramme la catégorie de déchets dont il relève :

- Inerte : catégorie DI (déchets inertes)
- Non inerte et non dangereux : catégorie DIB (déchets industriels banals)
- Déchets dangereux : catégorie DD
- Déchets spécifiques (traités par des filières organisées) : catégorie DS

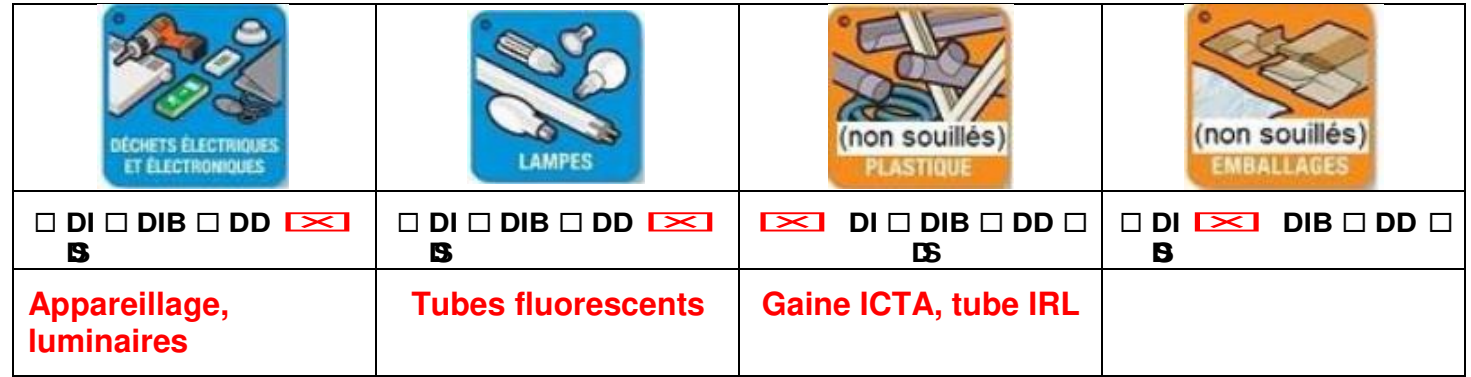

**A10** – Affectez dans le tableau précédent vos déchets de chantier listés précédemment et indiquez dans quelle benne vous le mettriez.

**Le bâtiment est divisé en 4 parties ; la topologie de l'équipement KNX de marque Zénnio reprendra cette structure tel que :** 

- **Le TGBT comprendra les départs vers les tableaux divisionnaires, ainsi que les circuits de protections des ateliers et des extérieurs. Il contiendra la « Main Line » constituée de tous les participants liés aux ateliers et extérieurs,**
- **Le TD BUR comprendra les protections du bureau d'étude. Les participants KNX des bureaux seront connecté sur la « Line 1 »,**
- **Le TD DIR comprendra les protections de l'administration les participants KNX de cette partie du bâtiment seront connectés sur la « Line 2 »,**
- **Le TD 1er étage comprendra les protections de l'étage et les participants KNX seront connectés sur la « Line 3 ».**

#### **Vous voulez confier le passage de gaine à Bertrand, mais il n'a jamais réalisé d'équipement KNX. Vous devez lui présenter les règles de poses et de mise en œuvre.**

**A11** – Après avoir indiqué à Bertrand le travail à faire, ce dernier vous pose certaines questions. Précisez ce que vous allez lui répondre.

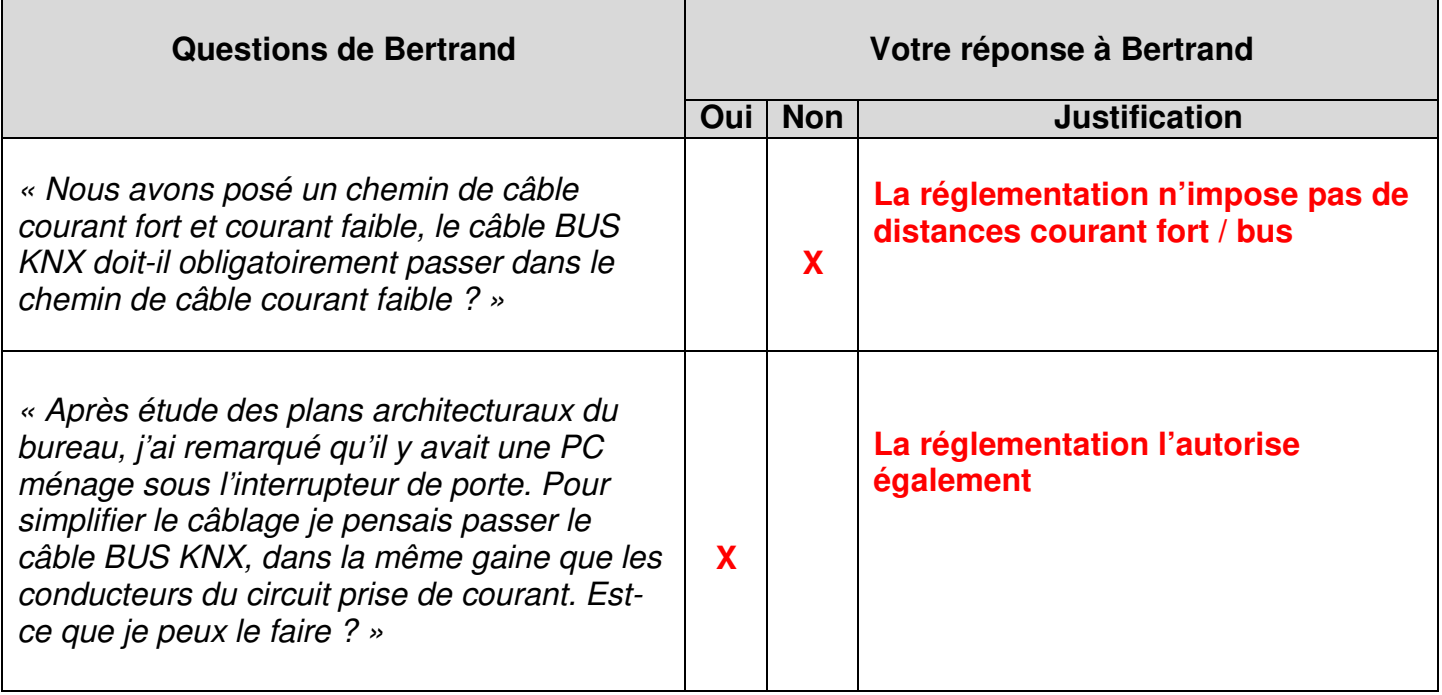

**Vous avez demandé à Bertrand de faire un schéma de câblage du BUS KNX. Il vous soumet la proposition suivante :** 

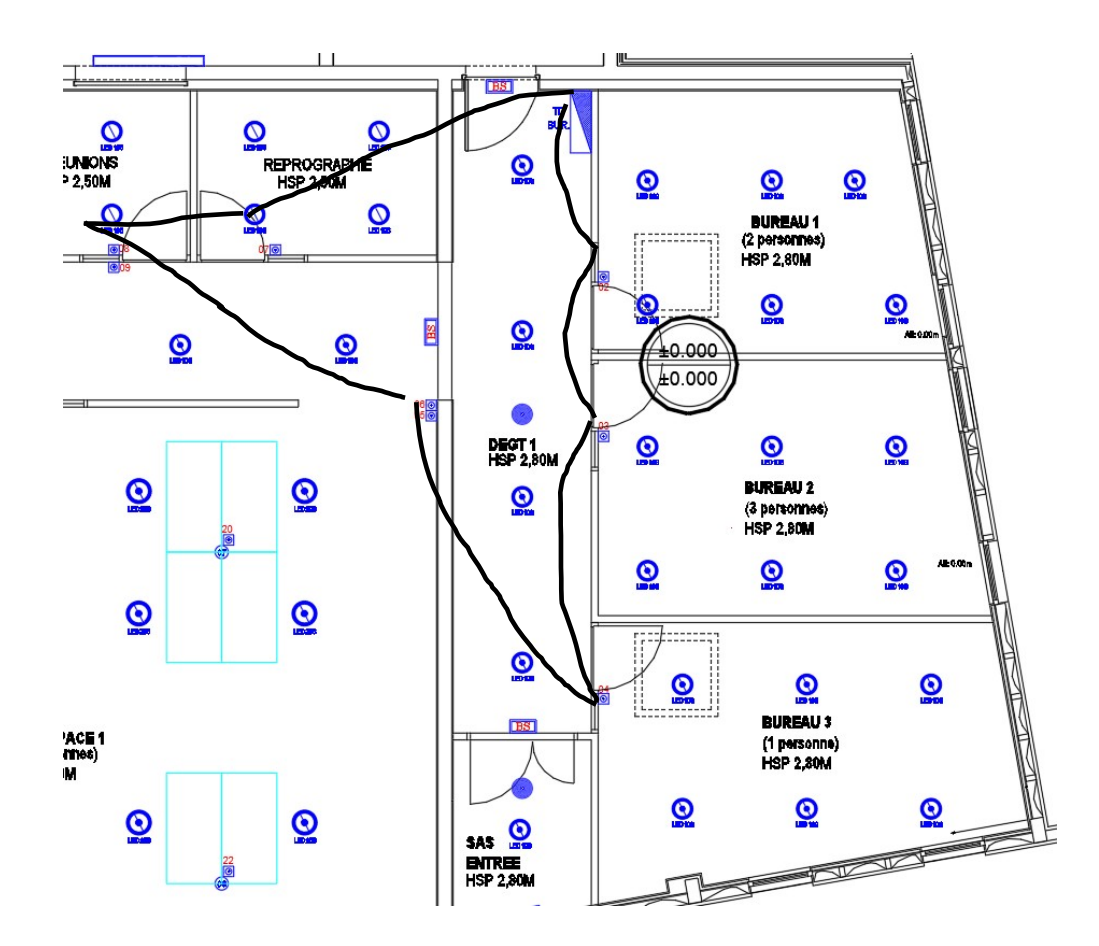

**A12** – Indiquez ce que vous allez lui répondre.

« C'est bien tu as compris, tu peux passer les gaines comme tu as prévu »

**E**<br> **E** ⋅ C'est bien mais tu as fait une petite erreur, regarde ……

» Dans ce cas, compléter la phrase en précisant l'erreur faite :

**« Attention il ne faut jamais boucler le Bus ! On peut mettre en repiquage en étoile, en arborescence »**

**Lors de la réunion de chantier de la semaine n°16, l'architecte vous informe que le client envisage de fusionner la salle de reprographie et la salle de réunion pour permettre d'accueillir plus de monde aux réunions. Les luminaires sont déjà en place ainsi que l'appareillage.** 

**L'architecte vous demande s'il est encore possible de modifier l'équipement électrique de ces deux pièces, tel que :** 

- **Supprimer le BP 07 à l'entrée de la salle reprographie,**
- **Commander sur un même circuit les luminaires des deux salles,**
- **Uniformiser la référence des luminaires ECL 06 sur le nouvel espace.**

**Voici un croquis de la modification à apporter :** 

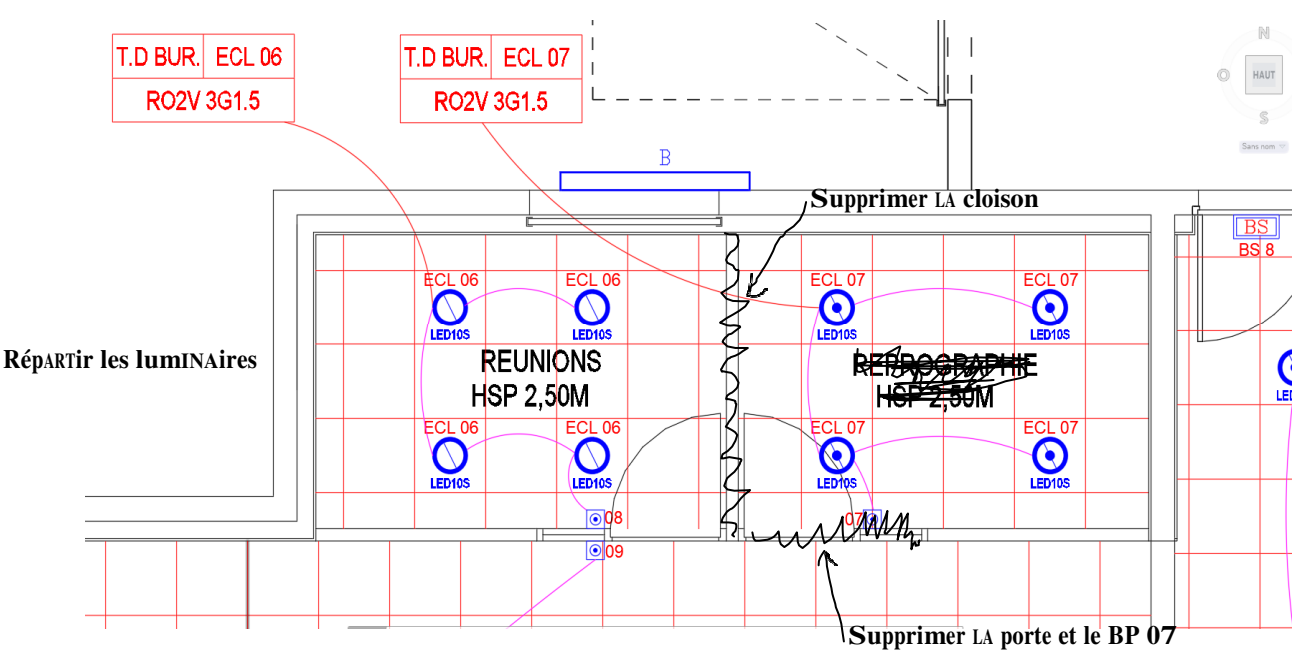

#### **Il convient donc de vérifier la faisabilité du projet et des incidences sur l'équipement électrique.**

**A13** – Indiquez s'il est réalisable de retirer facilement le bouton poussoir 07 ? Listez les différentes étapes. Proposez une estimation horaire pour ce travail.

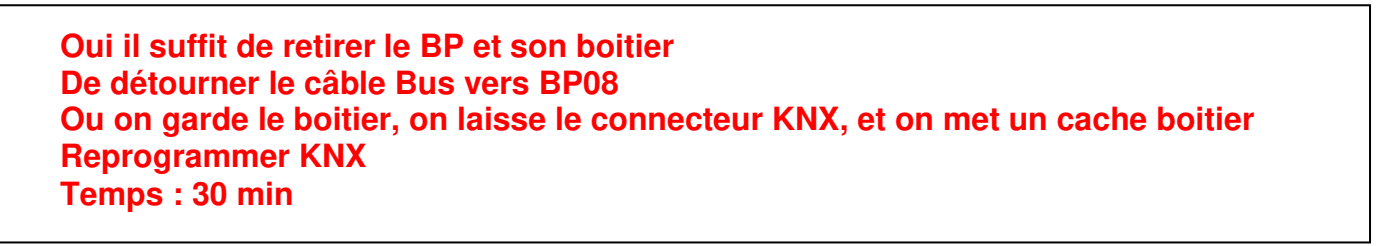

**BP ÉLECTRICIEN(NE) E1 – PRÉPARATION D'UNE OPÉRATION Session 2021 Éléments de correction Page DC 9/18** 

**Il existe au moins deux solutions pour répondre à la demande du client. La première consiste à placer les 8 luminaires sur la sortie B1 de KNX-03 (Mini box Quattro)** 

**A14** – Vérifiez si cette sortie est capable de commuter les courants d'appel de l'ensemble de ces 8 luminaires :

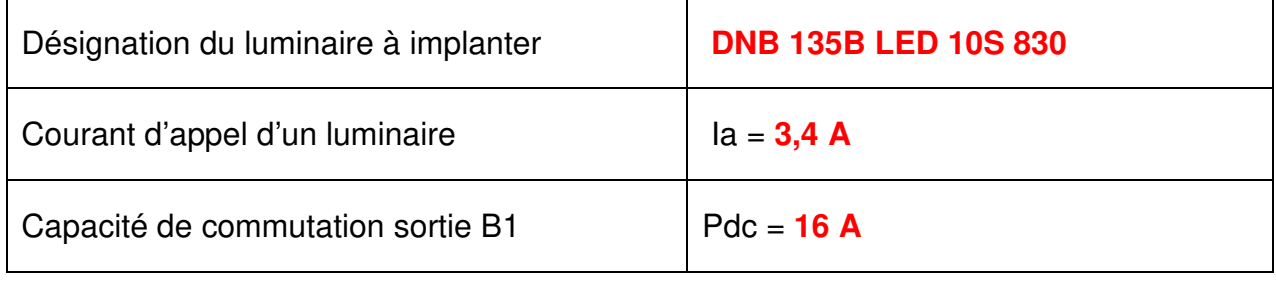

 $\square$ Possible  $\square$ Pas possible

Justification :

 $\mathbf{I}$ 

**I = 3,4 x 8 = 27,2 A de courant d'appel Le courant d'appel est supérieur au PDC donc on ne peut pas câbler les 8 lampes sur la même sortie.**

**A15** – Le cas échéant, proposez une solution pour commander l'éclairage de la nouvelle salle de réunion en minimisant au maximum les modifications de câblage.

**Possibilité 1 : on ne change pas le câblage, on sépare les luminaires sur 2 sorties Possibilité 2 : on relaye avec un contacteur la sortie**

**Votre entreprise vous demande de former Bertrand LEJEUNE au câblage KNX. Vous lui confier le câblage du TD BUR. Le bureau d'étude ayant seulement réalisé un schéma unifilaire de tableau, vous lui donnez les instructions de câblage et un croquis de schéma multifilaire sur la partie KNX.** 

**A16** – Proposez un croquis du schéma multifilaire que vous remettrez à Bertrand.

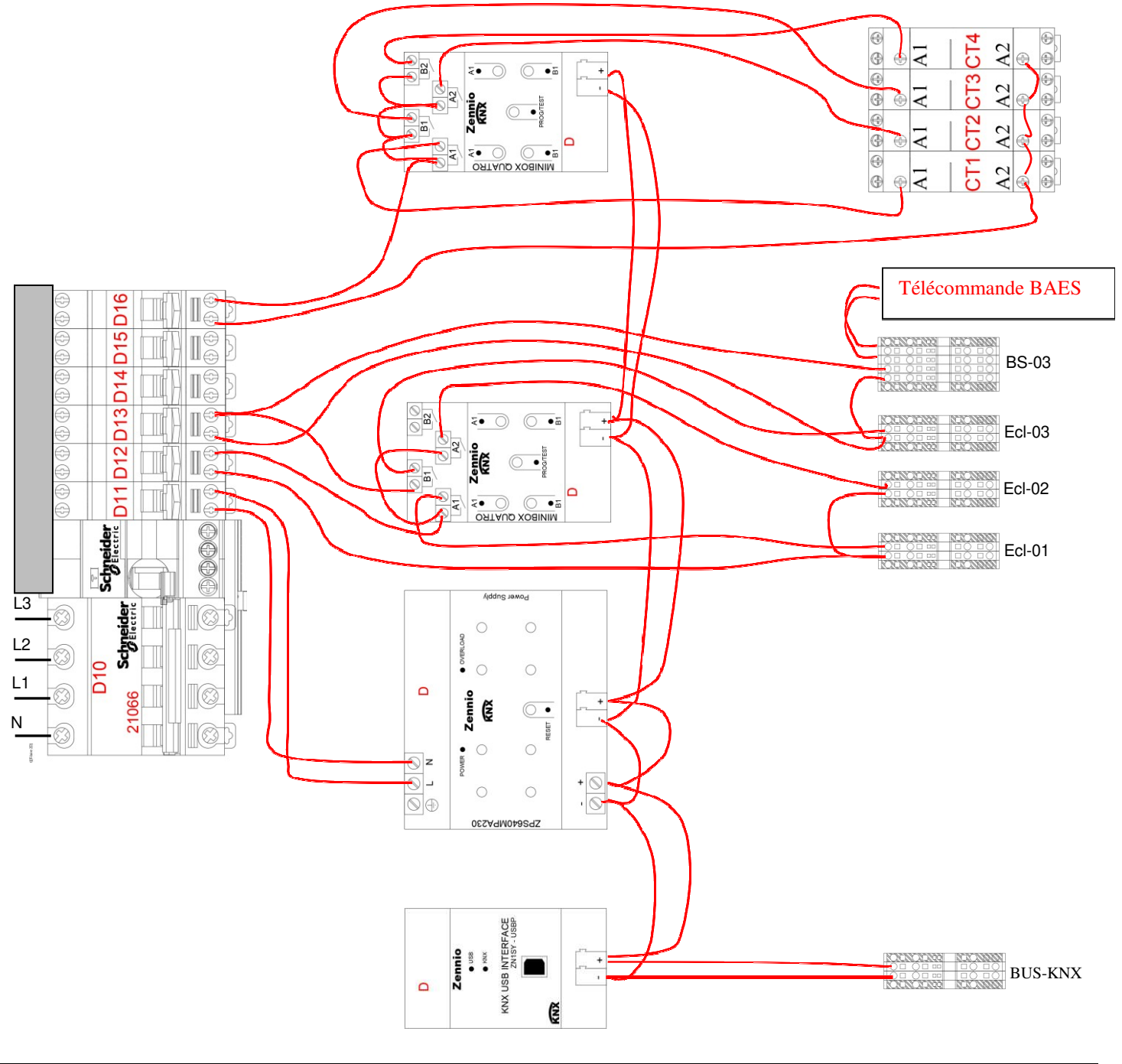

**Le client souhaite ajouter un volet roulant au bureau 2. On vous demande de réaliser la programmation de l'appareillage KNX.** 

- **A17**  Réalisez le paramétrage des participants à l'aide du logiciel ETS5, vous devrez :
	- Importer dans le catalogue les participants (BP mosaic 078494, Actionneur Zennio Minibox Quatro)
	- Créez les pièces (Bureau 2 et DEGT 1) et insérer le TD-BUR.
	- $\triangleright$  Insérez les participants dans le projet
	- $\triangleright$  Paramétrez les participants de tel sorte que :
		- BP- 03 : Canal 2 allume et éteint l'éclairage ECL-02, Canal 3 monte le volet roulant, Canal 4 descend le volet roulant, on souhaite un retour d'état de couleur verte et 20% d'intensité lumineuse.
		- Zennio Minibox : Canal A sortie 1 allume et éteint l'éclairage ECL-02, Canal B monte et descend le volet roulant.

## **Voir éléments de correction sur document « Consignes aux examinateurs ».**

## **La copie du candidat doit comporter l'évaluation faite lors de l'épreuve qui doit être agrafée**

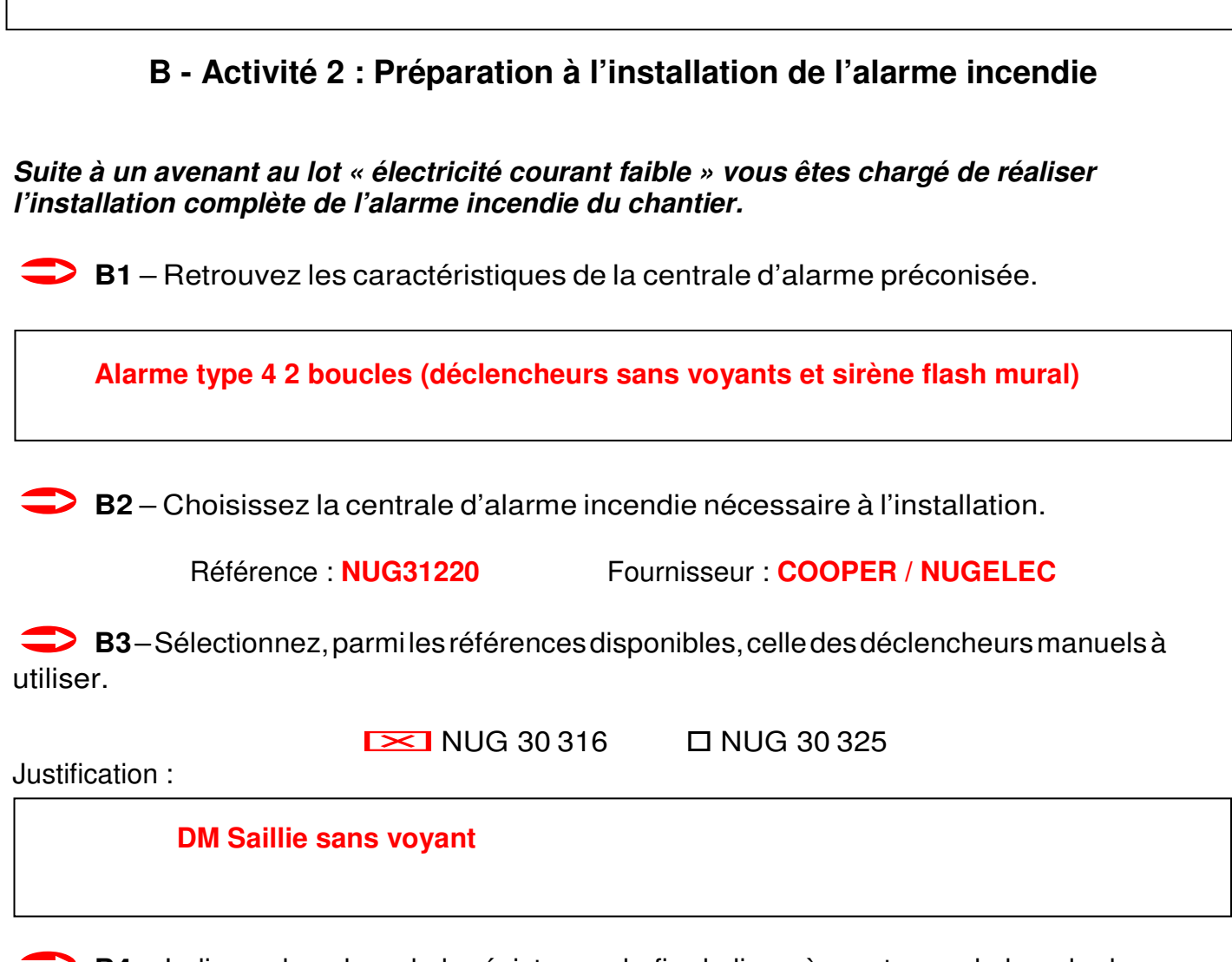

**B4** – Indiquez la valeur de la résistance de fin de ligne à monter sur la boucle des déclencheurs manuels. Quel code couleur doit avoir cette résistance ?

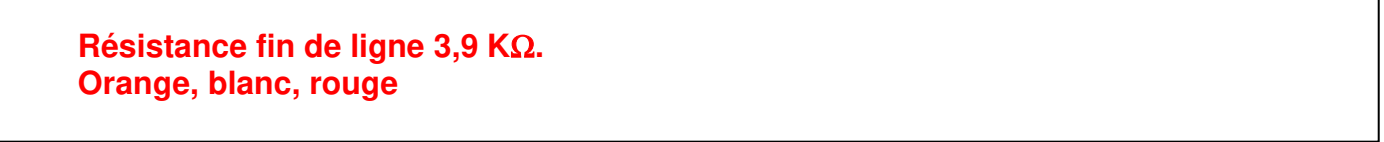

**B5** – Indiquez si cette résistance est disponible dans votre stock camion, en cas de perte de la résistance fournie avec le kit de la centrale incendie.

□ **Dui EXI Non** 

**B6** – Sélectionnez parmi les références disponibles celle des diffuseurs sonores et lumineux utilisés.

 $\Box$ NUG 30 492  $\Box$ NUG 30 493  $\Box$ NUG 30 495

**B7** – Précisez les caractéristiques des 2 types de câbles de raccordement préconisés pour alimenter les éléments de la centrale incendie.

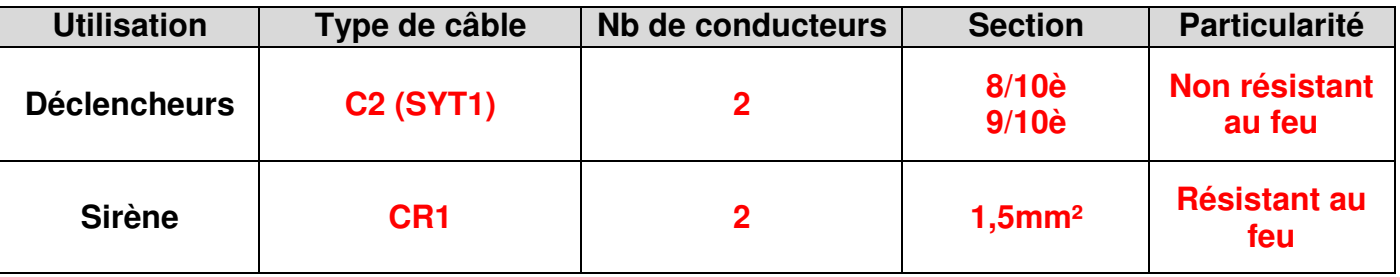

#### **En tant que chef d'équipe, vous avez avec vous un jeune collègue débutant. Vous le chargez de l'implantation et de la fixation de la centrale incendie. Il devra implanter cette centrale à gauche du tableau divisionnaire « bureaux » (TD BUR).**

**B8** – Indiquez-lui ci-dessous le matériel nécessaire à l'activité.

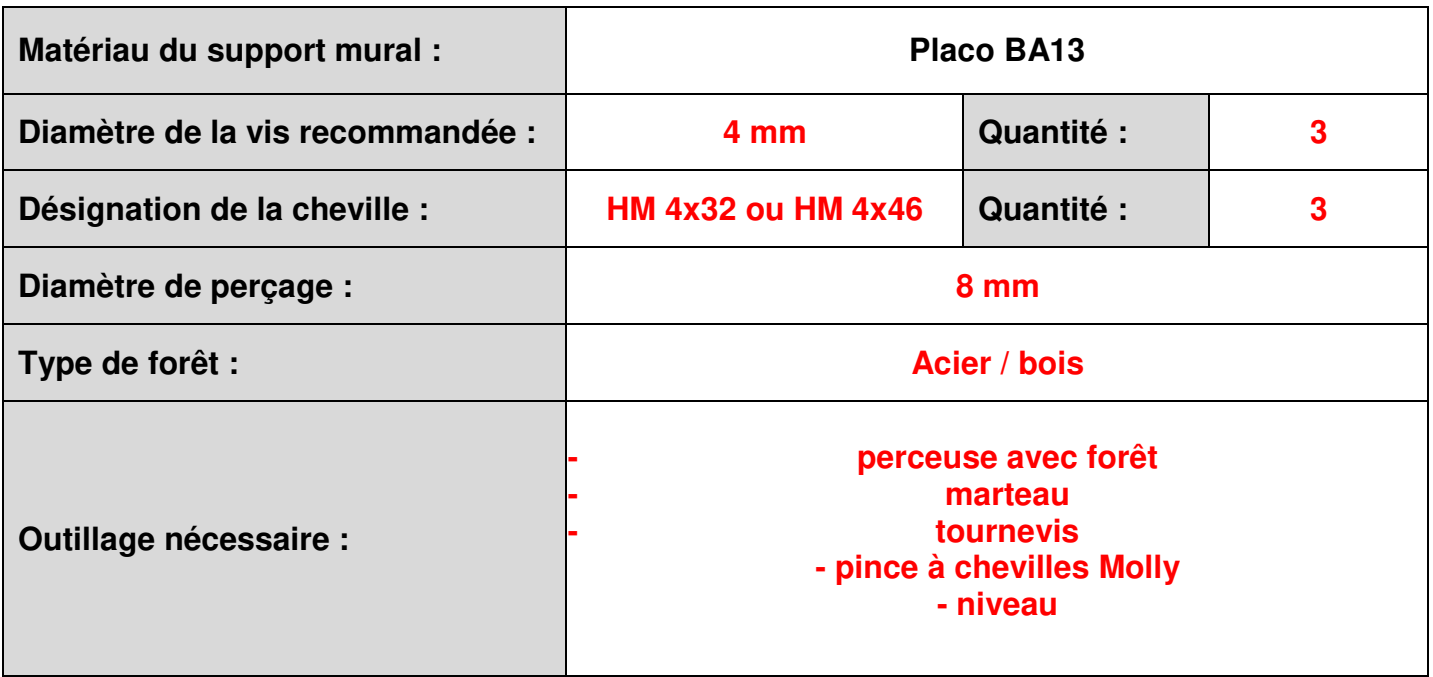

**Votre jeune collègue doit également vous aider pour le raccordement de la centrale.** 

**B9** – À l'aide de la notice technique, proposez ci-dessous un schéma de câblage de l'alarme incendie.

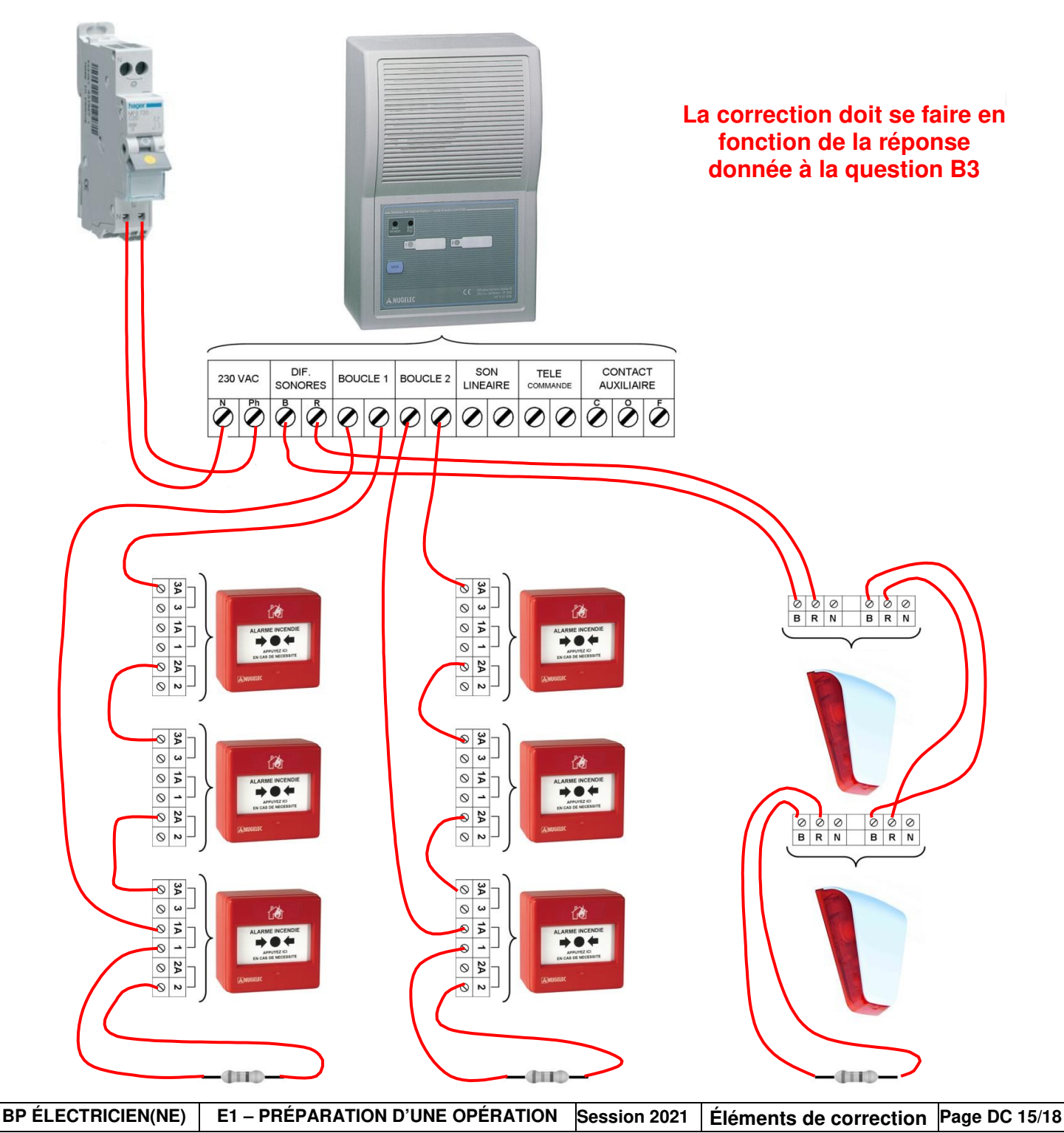

#### **C - Activité 3 : Préparation à l'installation du tableau divisionnaire**

**Vous devez réaliser l'implantation du tableau dont le schéma unifilaire est donné. Pour cela vous devez compléter un bon de sortie magasin pour que le préparateur de commande puisse approvisionner votre chantier.** 

**C1** – Dressez la nomenclature du matériel KNX nécessaire à l'équipement du tableau divisionnaire.

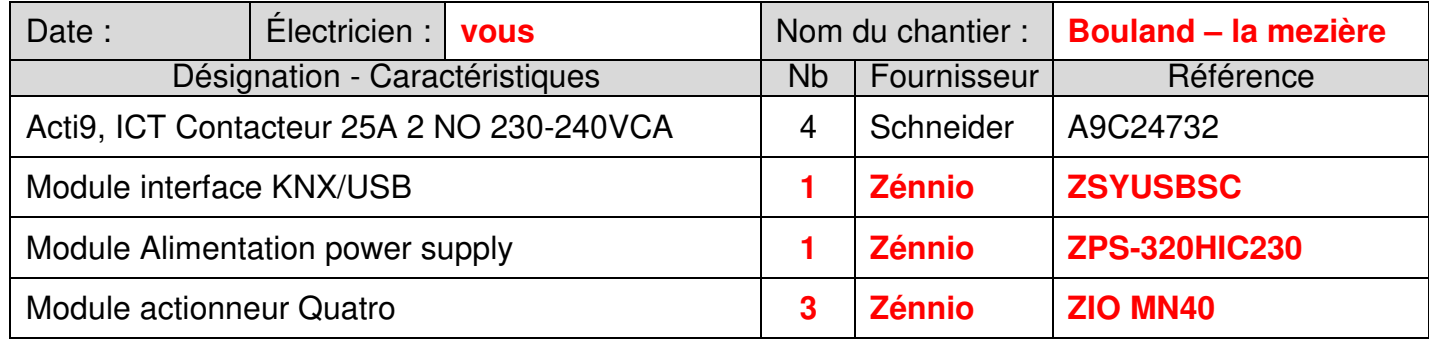

**Vous êtes chargé de la réalisation de la pose du câble l'alimentation entre le TGBT et le TD BUR. Vous avez besoin de connaître la longueur du câble d'alimentation pour le commander.** 

**À chaque extrémité, il faudra prévoir une remontée de 4 m côté coffret TGBT et une remontée de 3m côté TD BUR.** 

**C2** – À partir du plan de masse, calculez la cote L correspondant à la distance TGBT / TD BUR, en détaillant votre démarche.

PS : Vous pourrez utiliser le calepinage 600x600mm comme référence dimensionnelle.

**Mesure dalle plan = 3 mm - cote réelle 600 mm Donc échelle 3/600 = 1/200è Mesure câble plan = 7,7 cm - cote réelle = 7,7 x 200 = 1540 cm = 15,4 m Longueur totale = 15,4 + 4 + 3 = 22,4 m soit 23 m à commander**

**C3** – À partir du schéma unifilaire, relevez la désignation du câble utilisé.

**(U1000)RO2V 5 G 25 mm²**

**C4** – Afin de prévoir la manutention du câble, calculez la masse du câble utilisé.

**Masse linéaire : 1660 kg/km Masse de notre câble = 23 x 1660/1000 = 38,2 kg**

**C5** – D'après votre calcul précèdent, proposez un moyen de manutention supplémentaire (humains et/ou matériels) pour déplacer ce câble sur touret.

- **Rampe pour camion**
- **Transpalette / diable**
- **2 personnes + 1 barre**

**C6** – Précisez le type de formation que vous pouvez demander pour prévenir les risques liés à la manutention.

**PRAP : Prévention des Risques à l'Aptitude Physique**

 **C7** – Proposez la rédaction d'un message électronique à votre fournisseur habituel afin dui passer commande du câble (enlèvement en magasin à prévoir). Vous disposez de sa carte de visite dans votre camion.

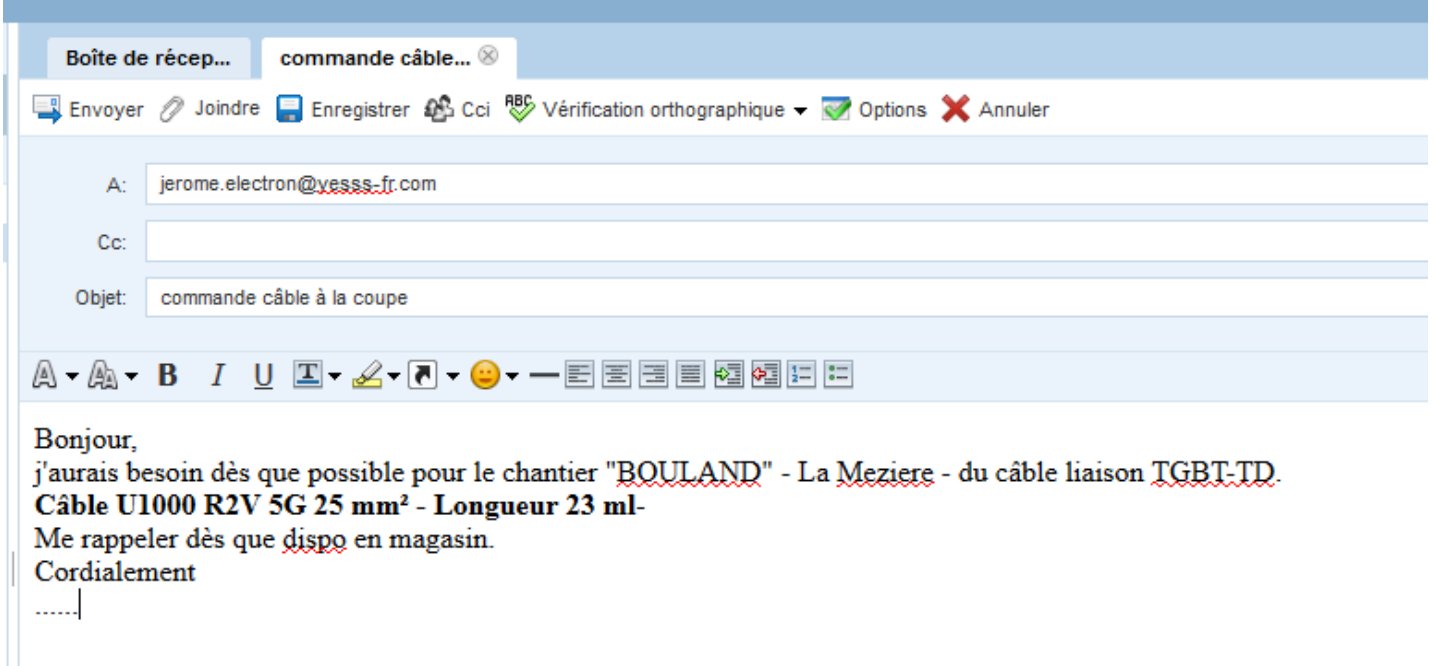

**BP ÉLECTRICIEN(NE) E1 – PRÉPARATION D'UNE OPÉRATION Session 2021 Éléments de correction Page DC 17/18**

**Pour le passage du câble dans l'armoire TD BUR vous devez utiliser un presse-étoupe plastique PG RAL 7035 correspondant à son diamètre.**

**C8** – Déterminez les caractéristiques de ce presse-étoupe, puis indiquez sa référence.

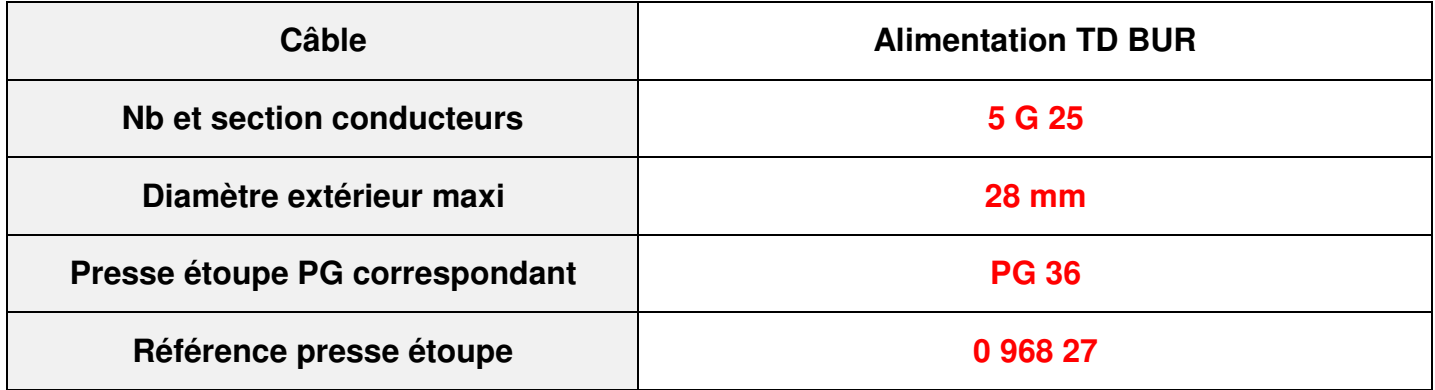

**C9** – Choisissez le diamètre de l'emporte-pièce nécessaire.

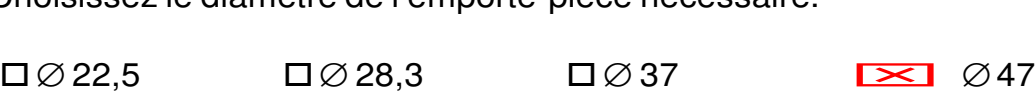

**C10** – Listez l'ensemble de l'outillage nécessaire à l'implantation de ce presse-étoupe sur l'armoire.

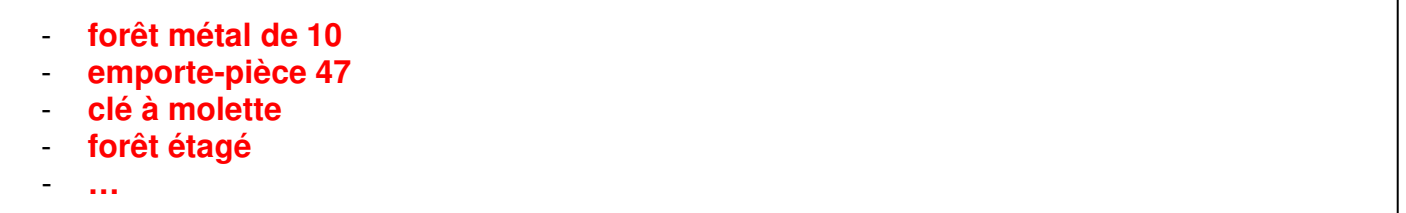